**Total No. of Questions: 6]** 

**P5301** 

**SEAT No.:** 

[Total No. of Pages: 2]

[Max. Marks: 100

## $[5040]-6$

# I - LL.B. (Semester -I) **First Year of Three Years Law Course** WOMEN & LAW & LAW REALATING TO THE CHILD (Optional Paper (c)) (2013 Pattern)

Time: 3 Hours]

**Instructions to the candidates:** 

- $\mathbf{D}$ All questions are compulsory.
- 2) Figure to the right indicates full marks.

# **SECTION - I**

## (Women and Law)

*Q1*) Explain Object of the law relating to Obscenity and Dignity of Women in Light of the Indecent Representation of Women (Prohibition) Act, 1986. [15]

**OR** 

Enumerate Various Labour Welfare Legislations protecting interest of Working Women in India.

*O2*) "Giving and taking Dowry is Prohibited in the Dowry Prohibition Act. 1961 still it exists in India". Critically Analyze the Success of the said Act.  $\vert 15 \vert$ 

**OR** 

State the Object, Constitution and Functions of National Commission for Women under the Act 1990.

 $Q3$ ) Write notes on any two:

- Sexual Harassment of women at Work Place a Social Evil a)
- 'Domestic Violence'.  $b)$
- Medical Termination Of Pregnancy  $c)$

 $[20]$ 

 $[20]$ 

### **SECTION -II**

## (Child and Law)

Q4) Discuss the Constitutional Provision relating to Children in India.  $[15]$ **OR** Enumerate the Provisions of CPC, 1908 dealing with Child under litigation. Q5) Explain the Law Relating to Juvenile Delinquency in India.  $[15]$ 

### $OR$

State the Legislative & Judicial measures to Eradicate Child Labour in India.

Q6) Write notes on any two:

- National Commission For Child a)
- Right to know Paternity.  $b)$
- c) Child and Personal Laws.

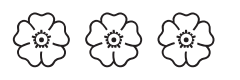